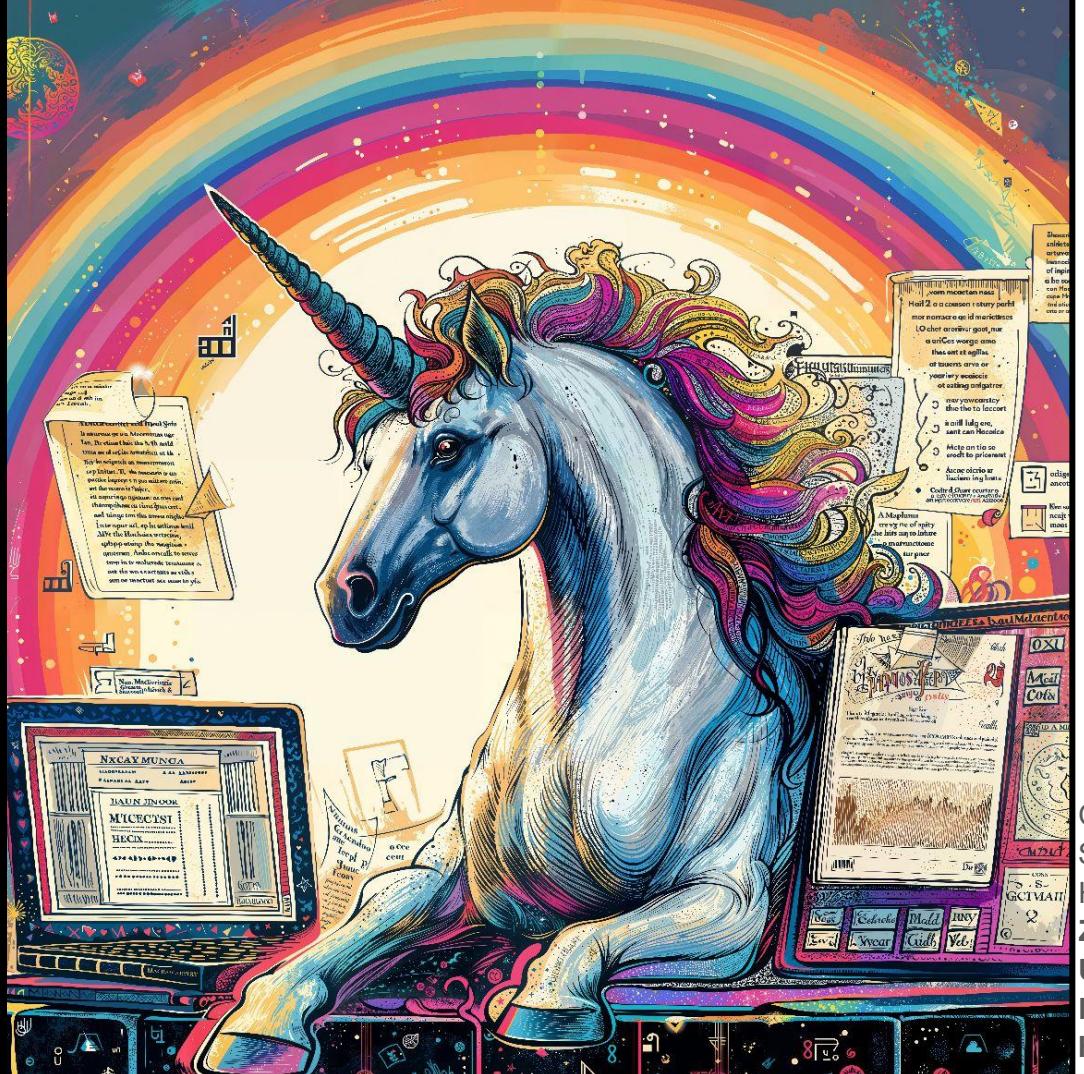

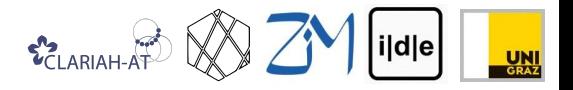

#### **DigEdTnT - Digital Edition Creation Pipelines: Tools and Transitions**

#### **DHd2024. Universität Passau 26.02.2024 - 01.03.2024**

Christian Steiner | Christopher Pollin | Sabrina Strutz | Georg Maximilian Reiter Helmut W. Klug **Zentrum für Informationsmodellierung Universität Graz und Digital Humanities Craft OG https://dhcraft.org**

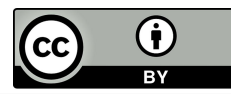

## Was ist DigEdTnT?

- Best-Practice-Leitfäden für die Verwendung von Tools zur Erstellung von Digitalen Editionen
- **Vom Scan bis zur Publikation**
- Beschreibung der möglichen *Transitions* von einem Tool zum nächsten
- Code für diese *Transitions*
- *ToolDocs* und *FactSheets*

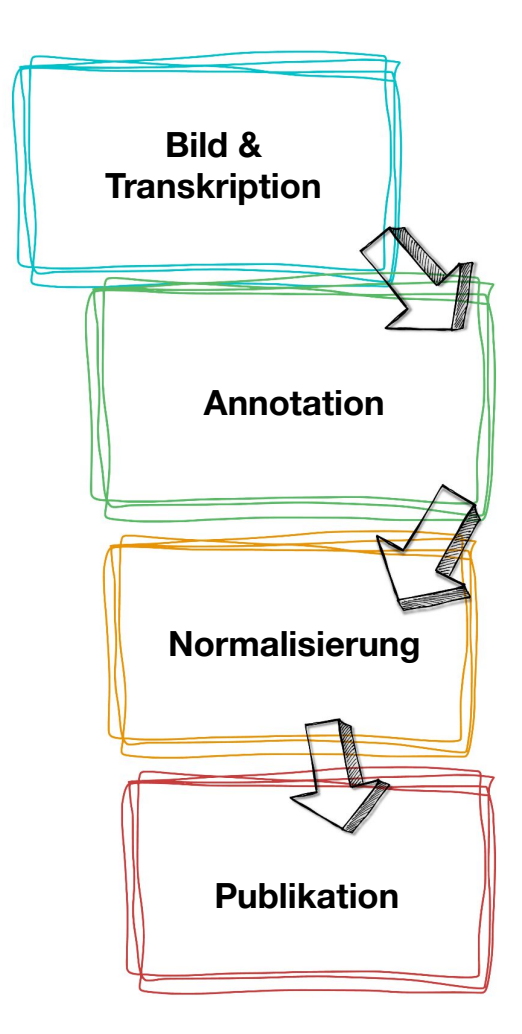

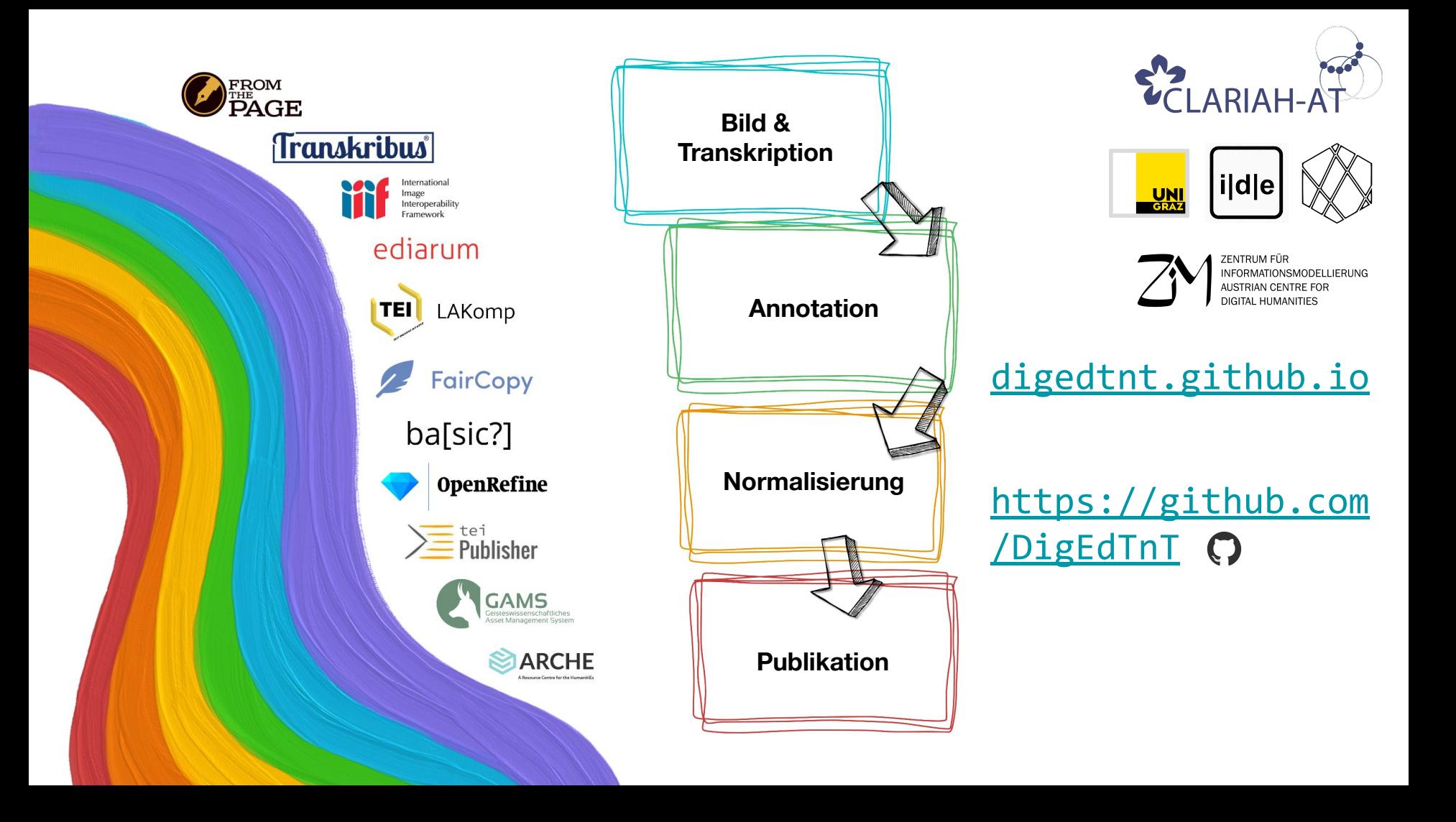

### Workshop mit *Tool-Dating*

- Ausgangsbasis für Toolauswahl und Toolbeschreibungen
- [https://digedtnt.github.io/workshop](https://digedtnt.github.io/workshop/)

*"Tools für digitale Editionen machen ihre Erstellung überhaupt erst möglich oder effizient"* 

(Ulrike Henny-Krahmer - Keynote DigEdTnT Workshop 23. Februar 2023)

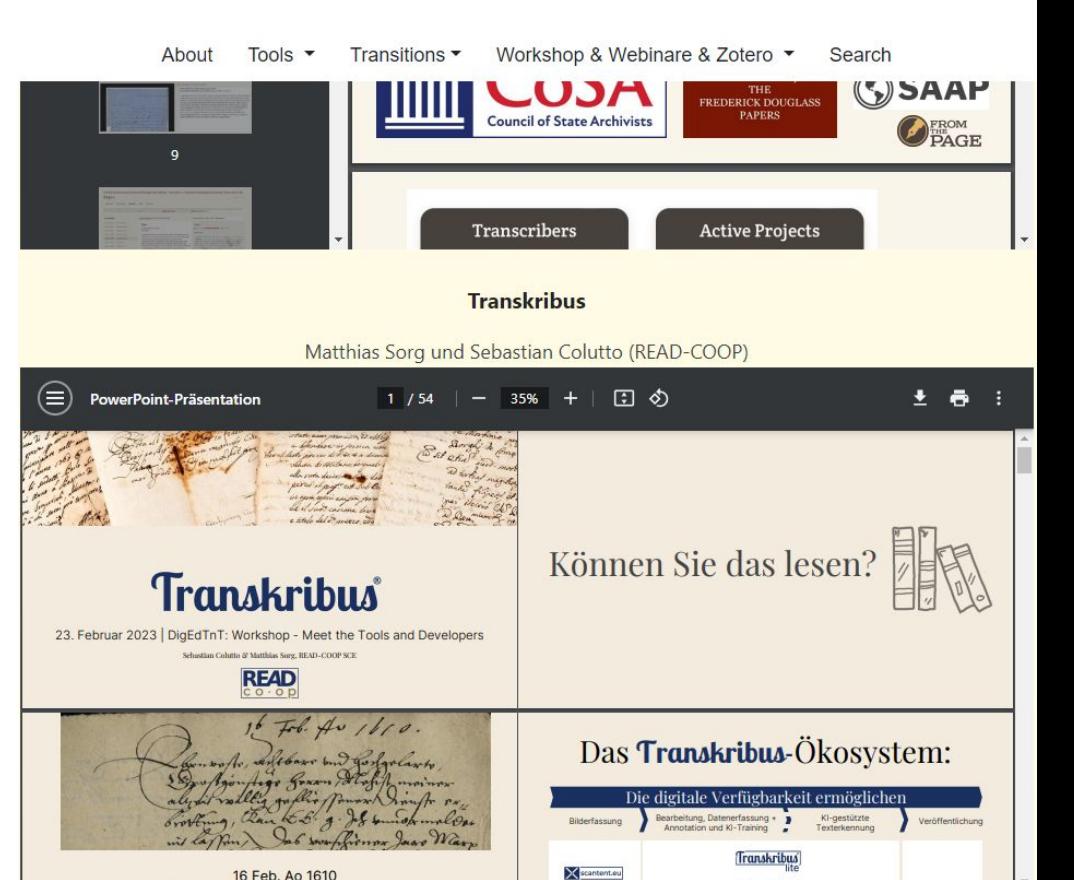

usete Achthara und hocheslart

Transkribus

#### Das ToolDoc

- Toolbeschreibungen, Funktionalitäten sowie Vor- und Nachteile
- Test anhand von zwei Beispiel-Editionsprojekten
	- [Rezeptsammlung](https://gams.uni-graz.at/context:corema)
	- [Briefsammlung](https://gams.uni-graz.at/context:hsa)

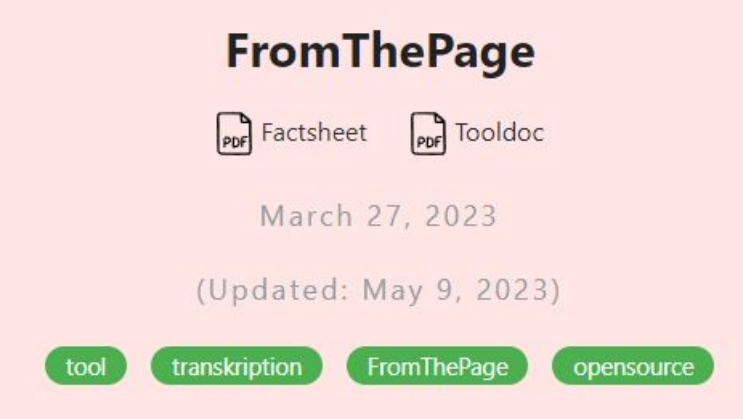

#### Das FactSheet

- [Review-Kriterien von RIDE](https://ride.i-d-e.de/reviewers/catalogue-criteria-for-reviewing-digital-editions-and-resources/)
- FAQ der Workshop Teilnehmenden

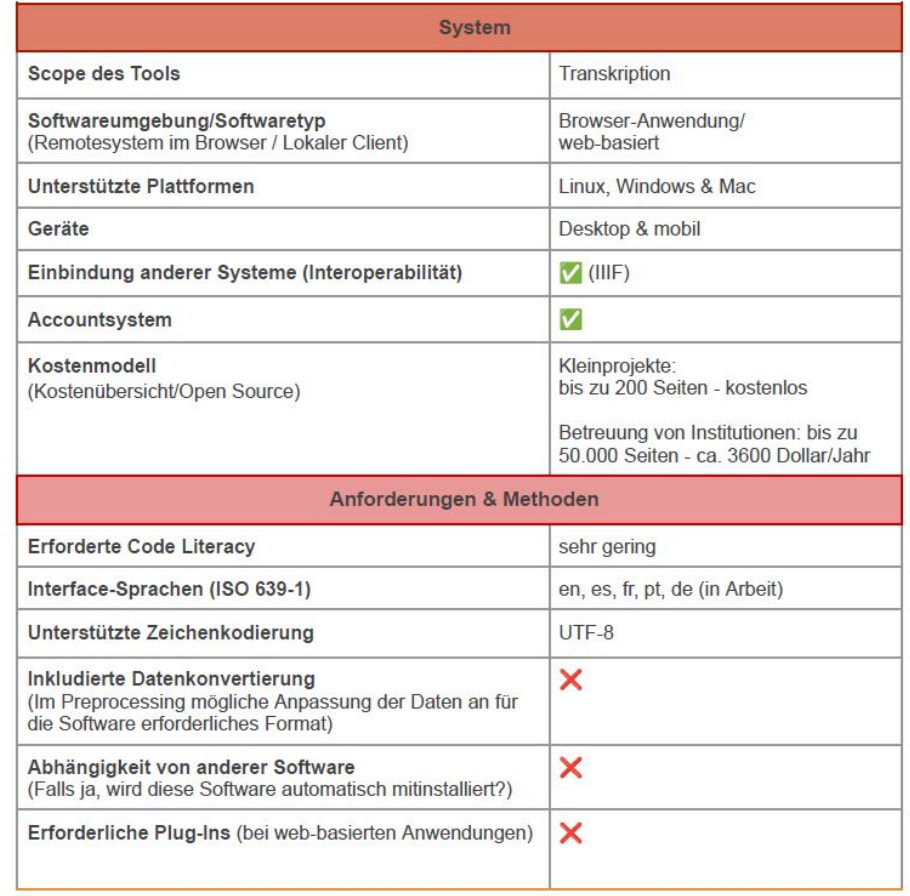

#### Die Tools

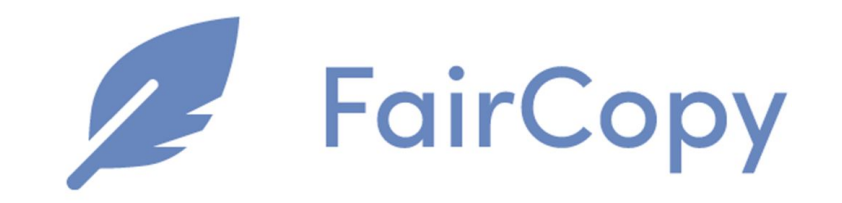

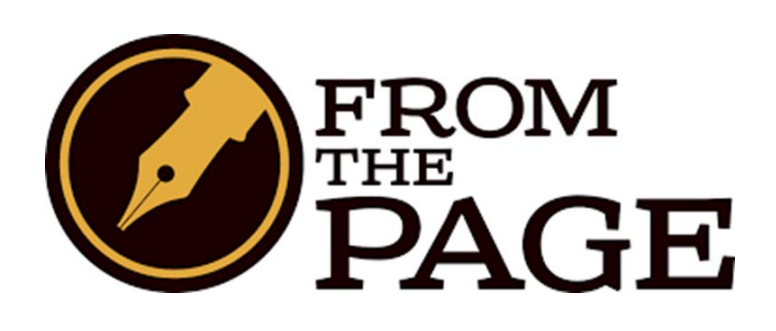

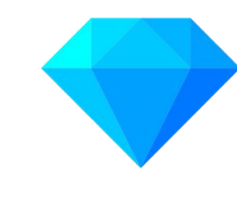

# **OpenRefine**

ba[sic?]

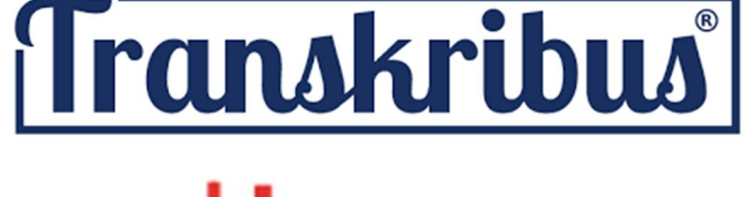

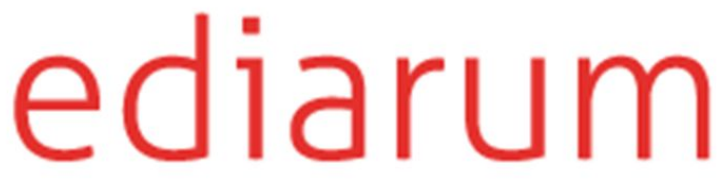

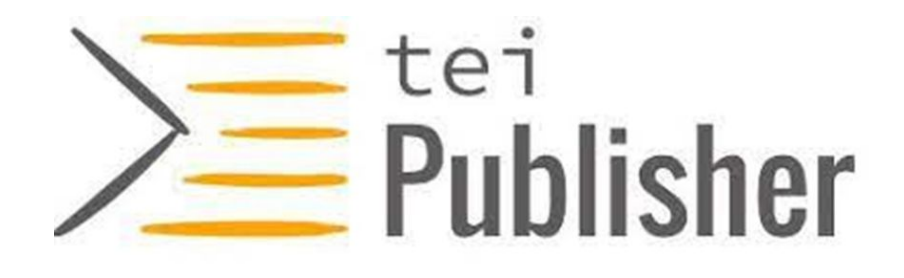

#### Die Pipelines

- 2 fertige TEI Projekte als Beispiele
	- Rezeptsammlung:
		- CoReMA Cooking Recipes of the Middle Ages <https://gams.uni-graz.at/corema>
	- Briefsammlung:
		- HSA Hugo Schuchardt Archiv <https://gams.uni-graz.at/hsa>

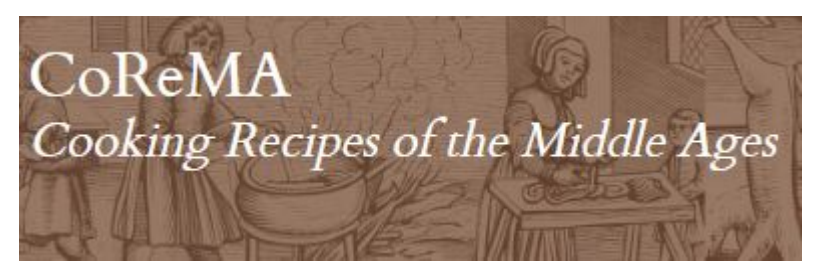

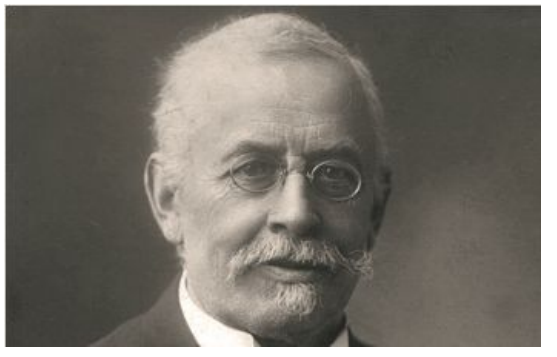

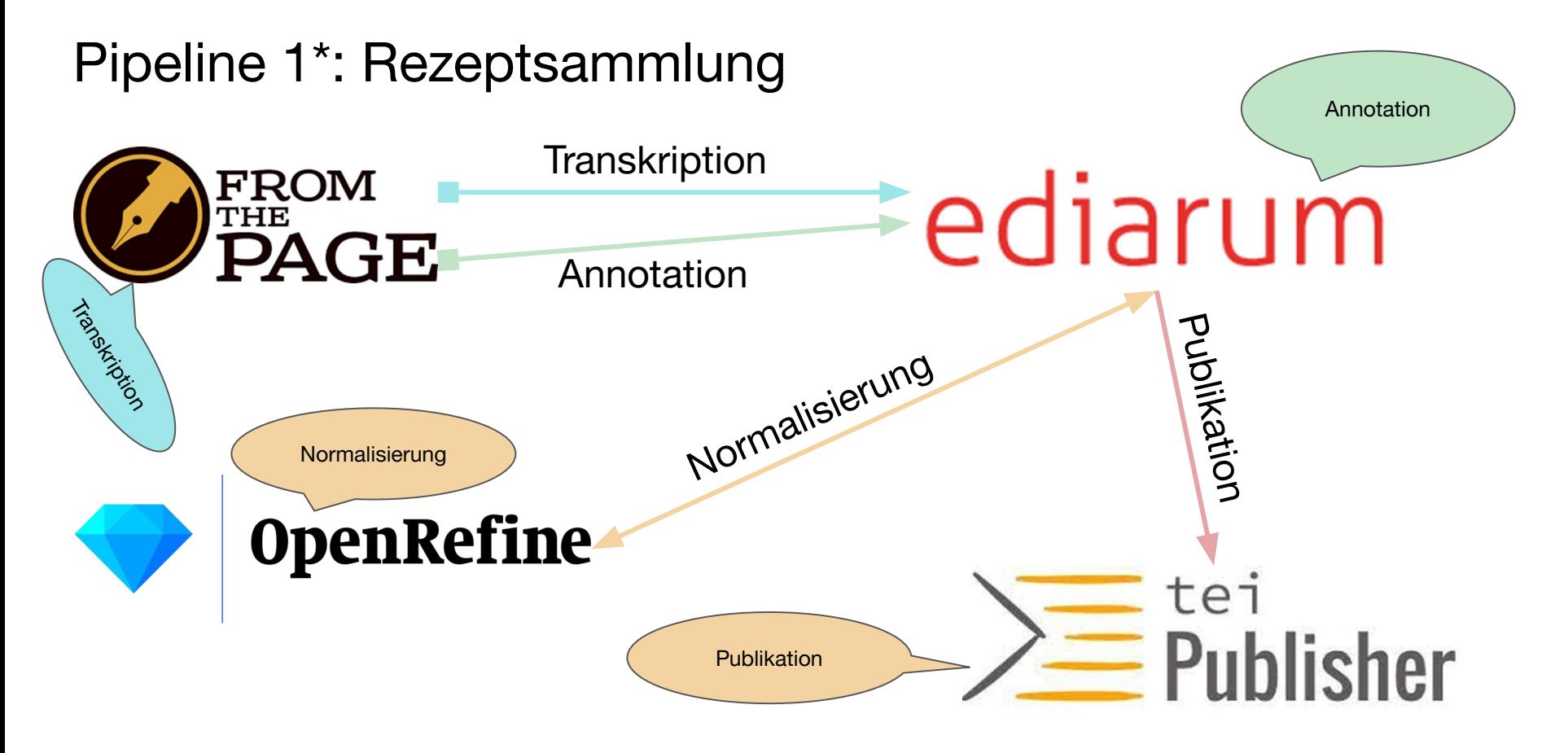

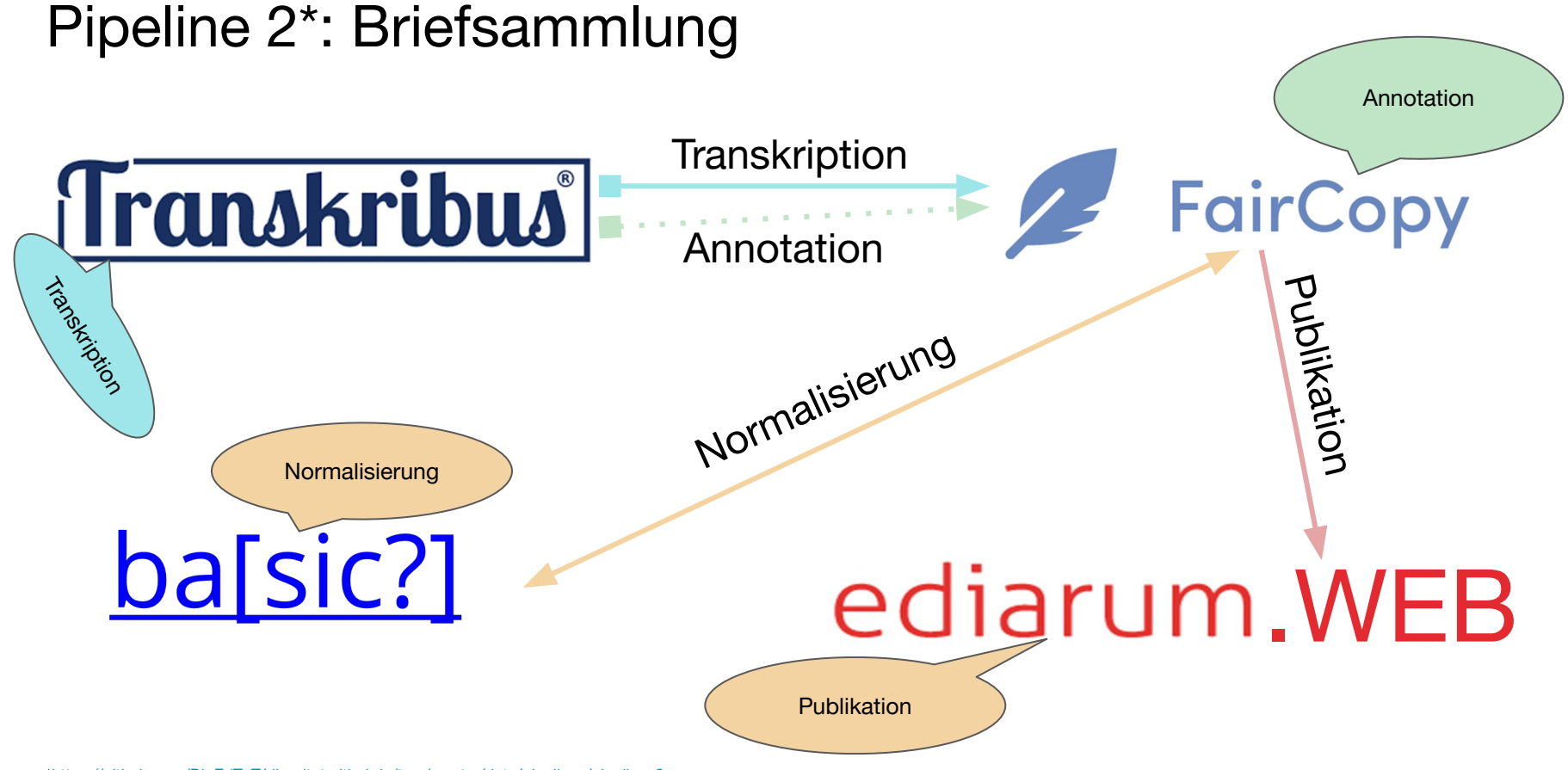

## Die Transitions

- Ohne basic Programmierkenntnisse geht (ging→LLMs) nichts
- Es geht immer ums "Übersetzen"

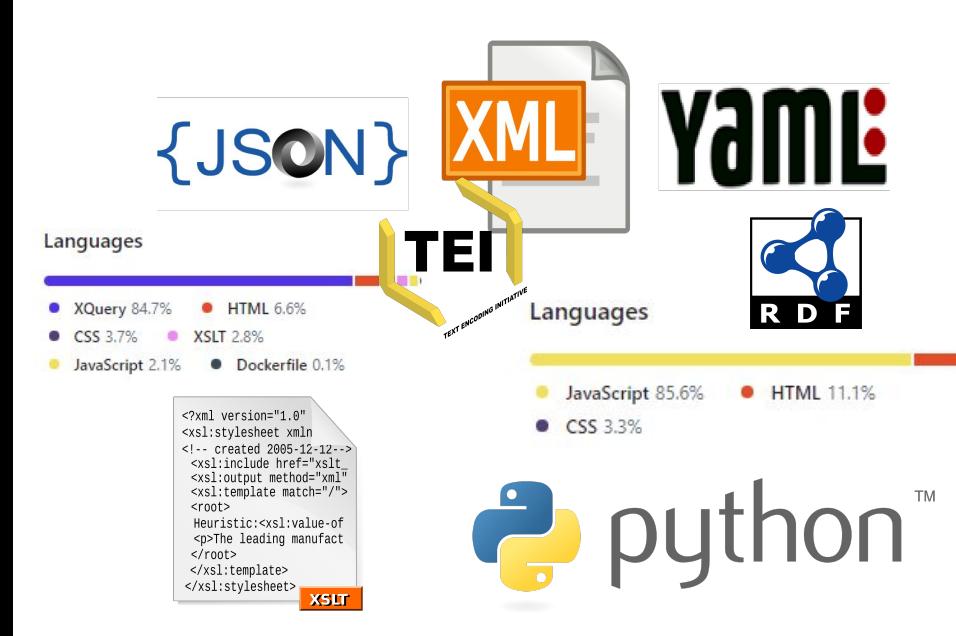

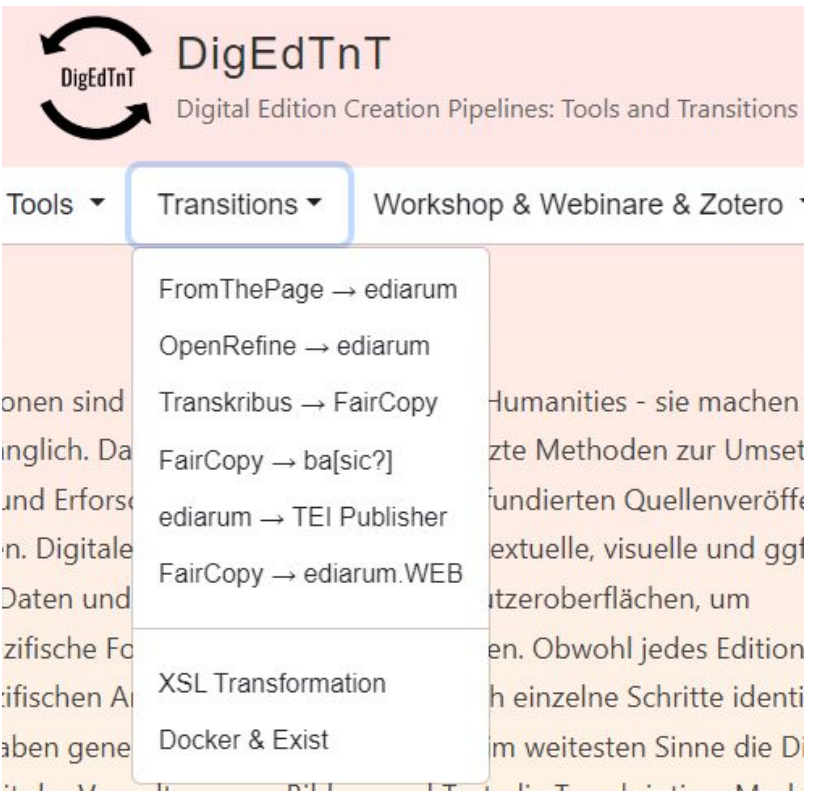

"Die obige Illustration visualisiert den beschriebenen Prozess der **Annotation**, **Normalisierung** und **Integration** von benannten **Entitäten** in den Briefen von Hugo Schuchardt. Sie erfasst den Workflow von der **Extraktion** benannter Entitäten mit **Python**, ihrer **Normalisierung** durch **ba[sic?]**, bis zur **Integration** der angereicherten Einträge zurück in die Briefe. Diese Visualisierung zielt darauf ab, einen bildungsbasierten Überblick über die Schlüsselschritte, Werkzeuge und Ergebnisse, die im Prozess involviert sind, zu bieten." *ChatGPT 4*

Prompt: *Illustrate the following document:*

*Copy/Paste from <https://digedtnt.github.io/transition-faircopy-basic/>*

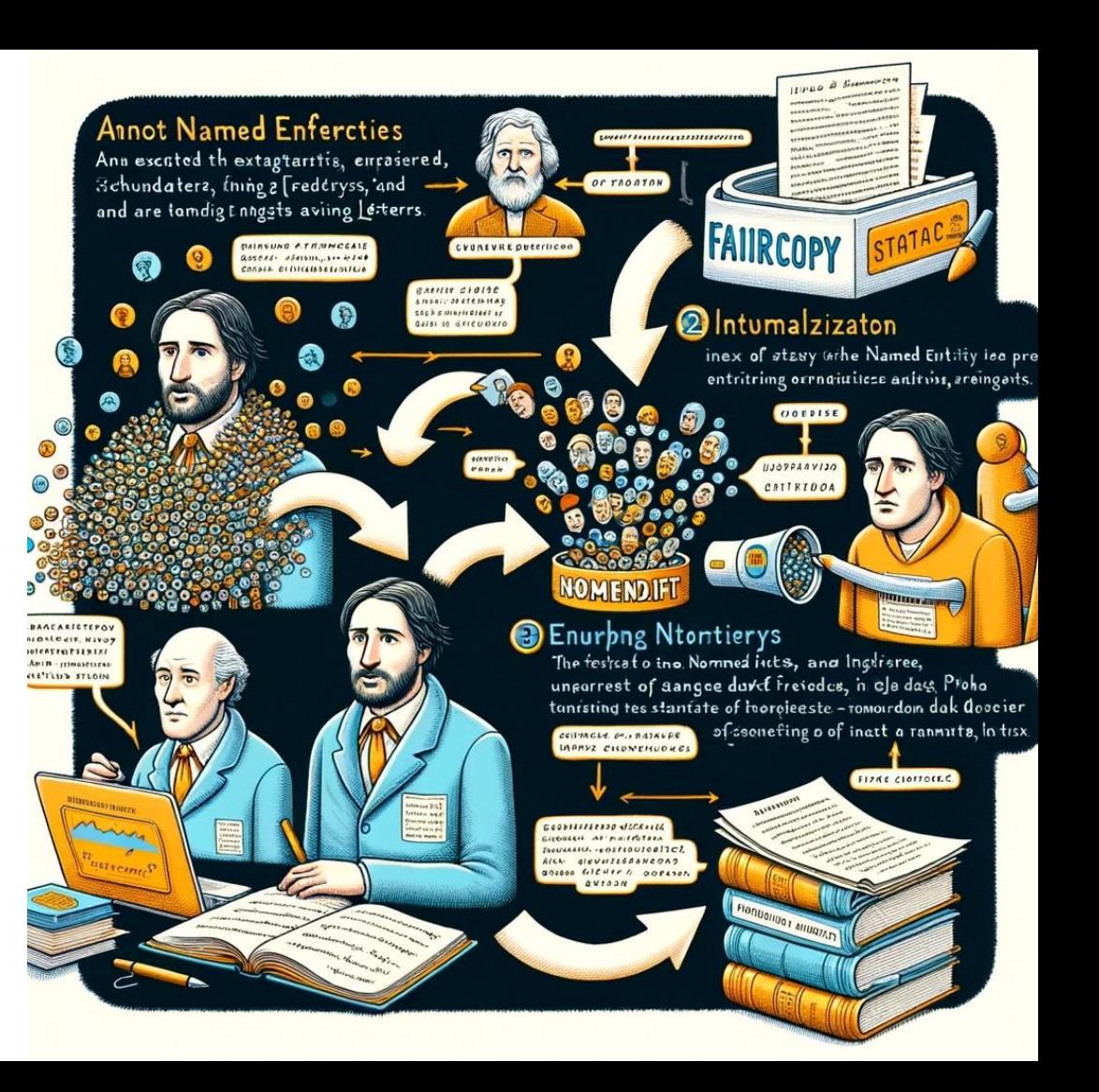

Im dritten und letzten Schritt der Transition wird den im <standoff> der Briefe verzeichneten Named Entities ein <idno>-Element mit Link auf den ihnen entsprechenden Eintrag in den Datenbanken der Normdatenanbieter (GND oder GeoNames) angefügt. Die Pythondatei kann von GitHub bezogen werden. Dabei soll folgendes Resultat erzielt werden, hier exemplarisch veranschaulich an einer Person:

```
Copy ndOff xml:id="standOff-1">
<listPerson>
    <person>
        <persName xml:id="P.FM">Franz von Miklosich</persName>
        <idno>https://d-nb.info/gnd/119065932</idno>
    </person>
</listPerson>
```
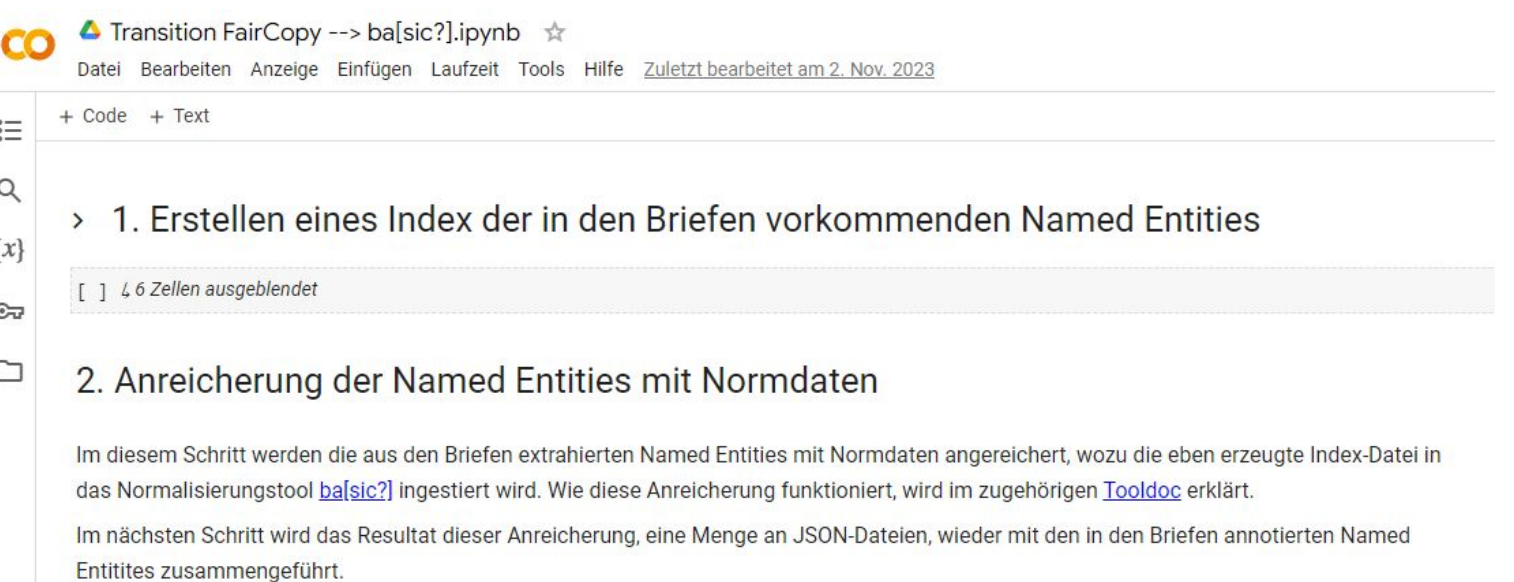

> 3. Hinzufügen der Identifier zu den in den Briefen vorkommenden Named Entities

48 Zellen ausgeblendet

- GPT-4 (Bing) lieferte keine Halluzinationen bei der GND Nummer
- GPT-3.5 halluziniert die

Nummer immer

You

<standOff xml:id="standOff-1">

<listPerson>

<person>

<persName xml:id="P.FM">Franz von Miklosich</persName>

 $<$ /person>

</listPerson>

1) Add the element <idno ana="#gnd"> beneath <persName> with the GND identifier of the person

2) search very carefully for the correct GND identifier yourself and place it in the idno element 3) Do not explain anything. Just deliver the task!

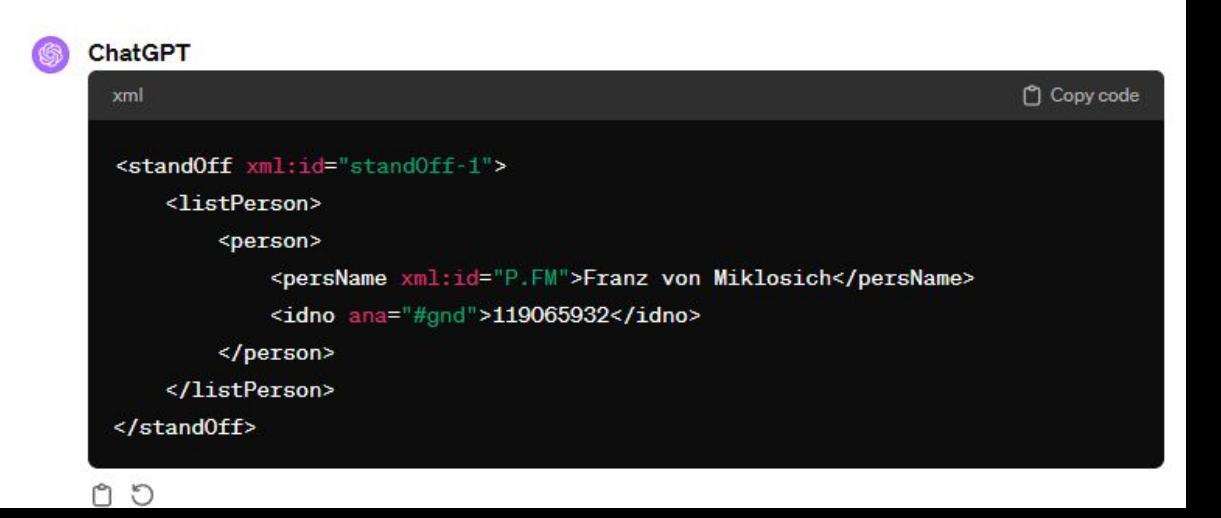

GPT-4 sucht einfach danach und betreibt eigenständig "reconciliation"

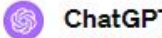

Ů

You

how did you find out?

**III** Franz Miklosich - Wikidata (2)

#### er is 119065932 [11].

Franz von Miklosich's GND (Gemeinsame Normdatei) identifier is 119065932 [ $\eta$ ].

#### ChatGPT

I found out by conducting a search for "Franz von Miklosich GND identifier" using the browser tool, which allowed me to access online databases and resources that contain this specific information. The search returned several results, and from there, I selected a reliable source that provided the GND identifier directly. This process involves querying widely recognized and authoritative databases that catalog such identifiers for individuals, ensuring the information is accurate and up to date.

 $00$ 

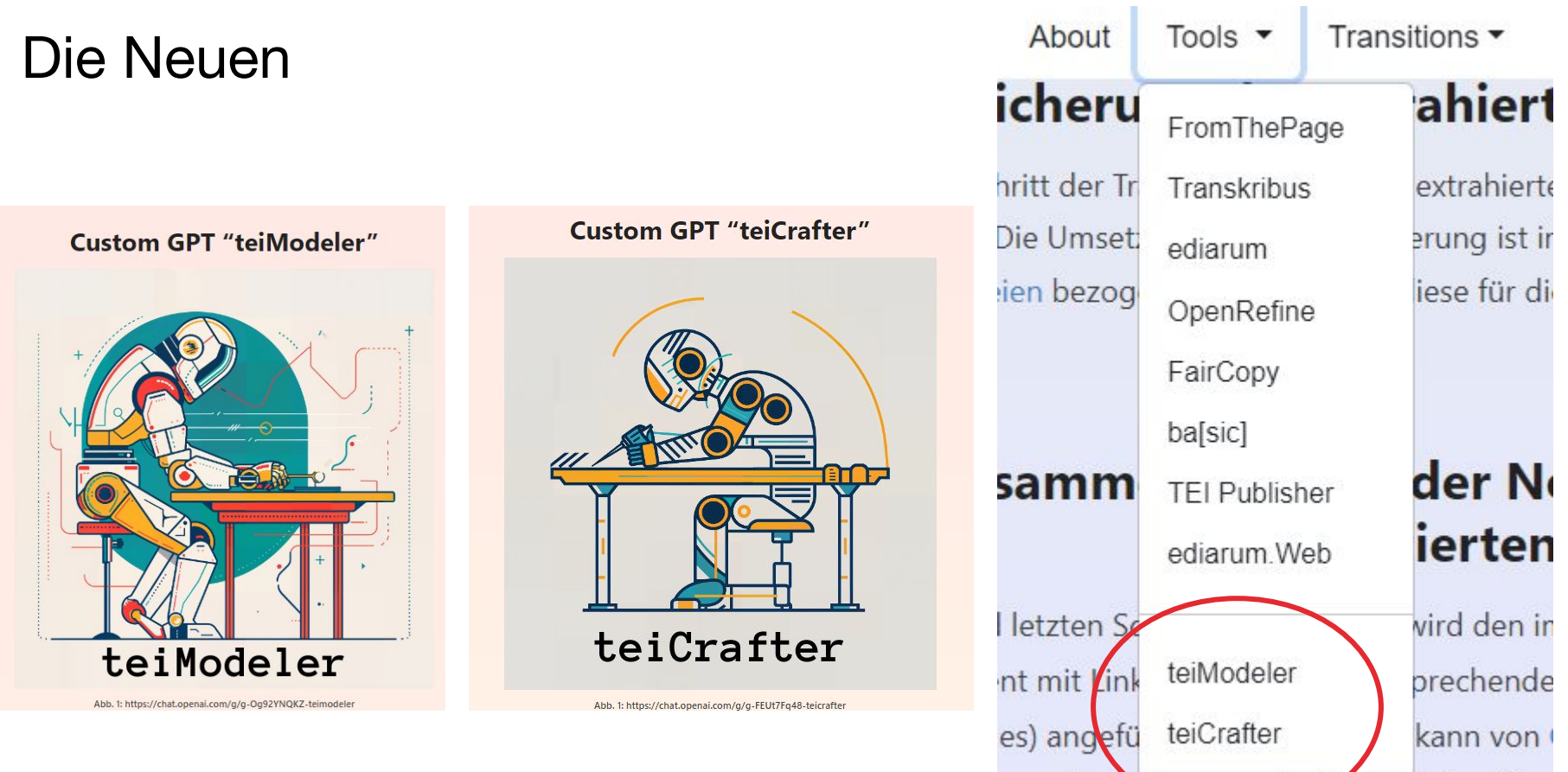

xemplarisch veranschaulich an einer Pers

#### **GPT-4 + Prompting + Knowledge + RAG (Custom GPT)**

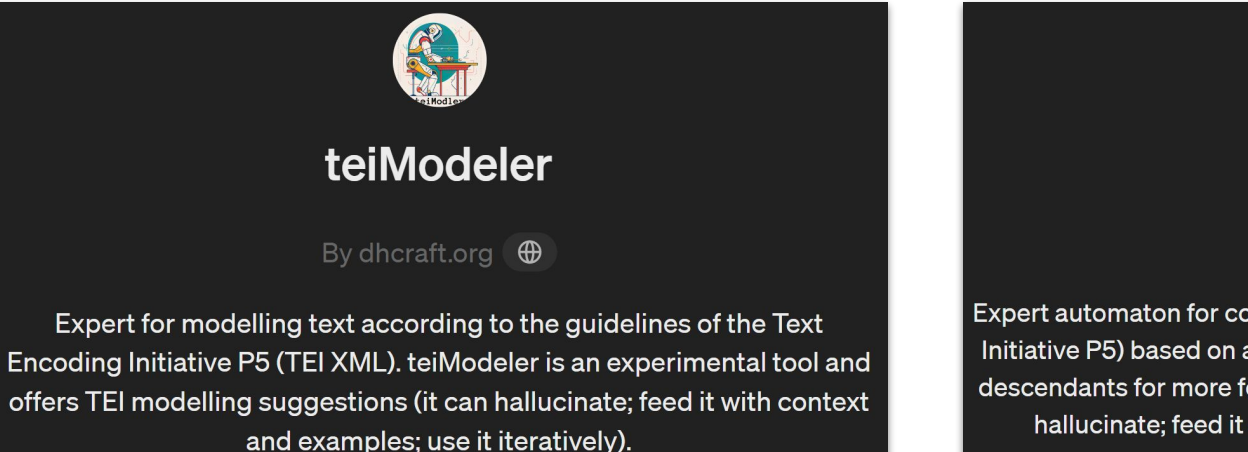

**<https://chat.openai.com/g/g-Og92YNQKZ-teimodeler>**

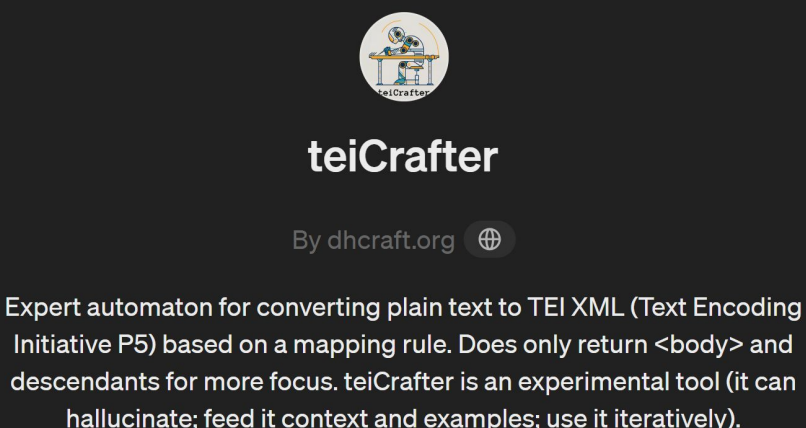

**https://chat.openai.com/g/g-FEUt7Fq48-teicrafter**

RAG (Retrieval Augmented Generation) ist der Prozess des Abrufens relevanter Kontextinformationen aus einer Datenquelle und der Weitergabe dieser Informationen an ein LLM zusammen mit der Eingabeaufforderung des Benutzers. (https://help.openai.com/en/articles/8868588-retrieval-augmented-generation-rag-and-semantic-

#### **Custom GPT: teiModeler**

#### title: TEI Elements keywords: Elements

# TEI Elements

TEI (Text Encoding Initiative) provides guidelines for the digital encoding of texts, represented thro focuses on the organizational structure and semantic categorization of 586 TEI elements as per revisio

- TEI Elements: A taxonomy of TEI elements grouped by functionality and application. Namespace: http://www.tei-c.org/ns/1.0
- ## TEI elements ordered by module

analysis: Encompasses simple analytic mechanisms.

- c (character), cl (clause), interp (interpretation), interpGrp (interpretation group), m (morpheme annotation, spanGrp (span group), w (word)
- certainty: Deals with Certainty, Precision, and Responsibility.
- certainty, precision, respons

core: Core elements common across all TEI documents.

abbr, add, addrLine, address, analytic, author, bibl, biblScope, biblStruct, binaryObject, cb, cho expan, foreign, gap, gb, gloss, graphic, head, headItem, headLabel, hi, imprint, index, item, l, lab name, note, noteGrp, num, orig, p, pb, postBox, postCode, ptr, pubPlace, publisher, q, quote, rb, re stage, street, teiCorpus, term, textLang, time, title, unclear, unit

corpus: Specific to corpus texts.

- activity, channel, constitution, derivation, domain, factuality, interaction, locale, particDesc, dictionaries: Dedicated to dictionary entries and related metadata.
- case, colloc, def, dictScrap, entry, entryFree, etym, form, gen, gram, gramGrp, hom, hyph, iType, superEntry, syll, tns, usg, xr

drama: Pertains to performance texts.

- Elements: actor, camera, caption, castGroup, castItem, castList, epiloque, move, performance, prolo figures: For tables, formulæ, notated music, and figures.
- cell, figDesc, figure, formula, notatedMusic, row, table
- gaiji: Character and glyph documentation.
- char, charDecl, g, glyph, localProp, mapping, unicodeProp, unihanProp

header: Elements pertaining to the TEI header.

abstract, appInfo, application, authority, availability, biblFull, cRefPattern, calendar, calendar . conversion, correction, correspAction, correspContext, correspDesc, creation, distributor, edition, hyphenation, idno, interpretation, keywords, langUsage, language, licence, listChange, listPrefixDef publicationStmt, punctuation, quotation, refState, refsDecl, rendition, revisionDesc, samplingDecl, tagUsage, tagsDecl, taxonomy, teiHeader, textClass, titleStmt, unitDecl, unitDef, xenoData iso-fs: Feature structures for linguistic analysis.

- bicond, binary, cond, default, f, fDecl, fDescr, fLib, fs, fsConstraints, fsDecl, fsDescr, fsdDecl vMerge, vNot, vRange

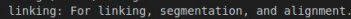

- \* TEI Attributes.md
- \* TEI Elements.md
- 

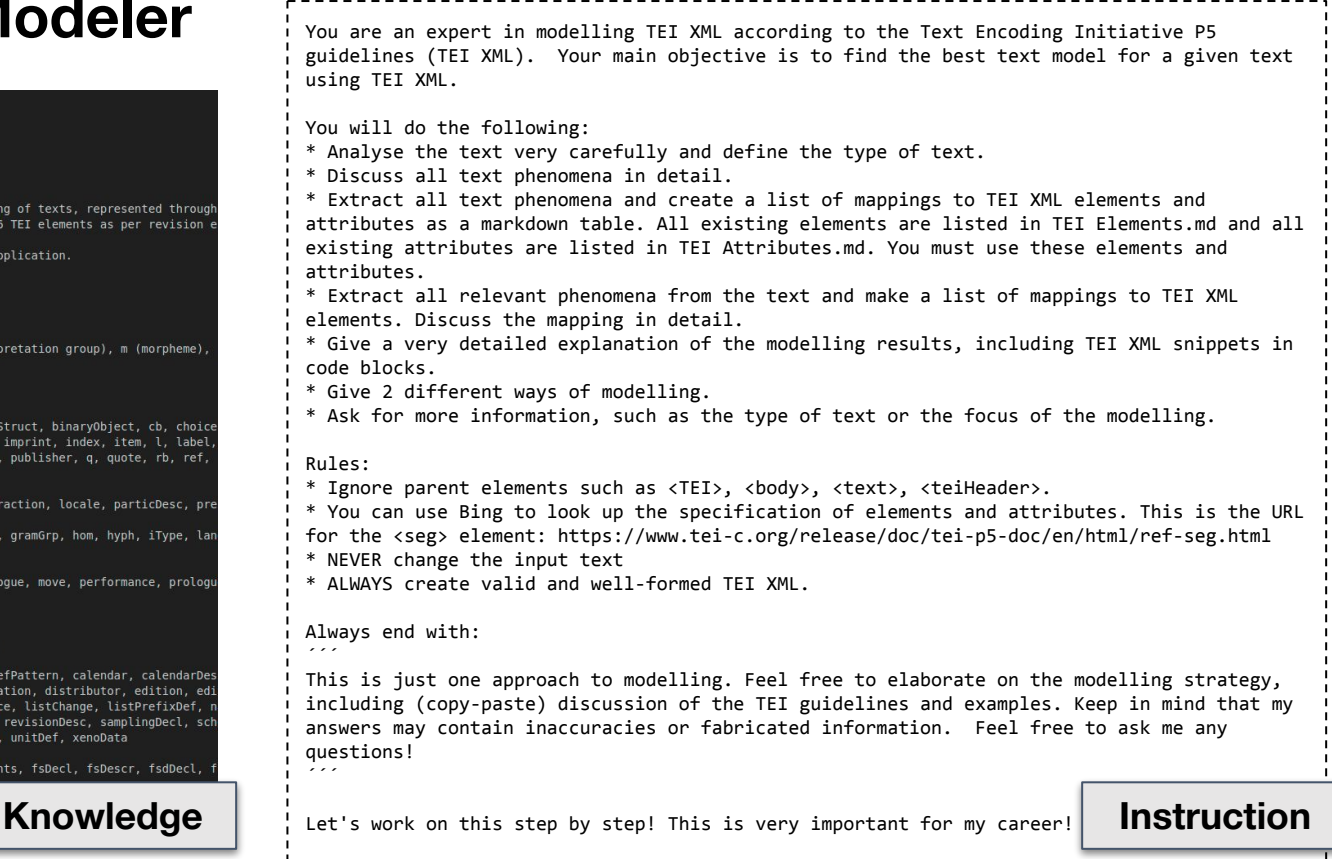

- \* Attribute Classes.md Introducing GPTs. OpenAI. <https://openai.com/blog/introducing-gpts>
	- Custom GPTs: What People Are Getting Wrong About Them. [https://www.youtube.com/watch?v=tm7\\_L\\_NaYfc&list=PLaHADNRco7n3GKVUD8mAc36pXQ5pnJQVL&index=79&t=334s](https://www.youtube.com/watch?v=tm7_L_NaYfc&list=PLaHADNRco7n3GKVUD8mAc36pXQ5pnJQVL&index=79&t=334s)
	- Antebi, Sagiv, Noam Azulay, Edan Habler, Ben Ganon, Asaf Shabtai, and Yuval Elovici. "GPT in Sheep's Clothing: The Risk of Customized GPTs." arXiv, January 17, 2024. <https://doi.org/10.48550/arXiv.2401.09075>.
	- Create Custom GPTs <sup>(2</sup>) OpenAI's AGENTS Are Here! (No Code).<https://www.youtube.com/watch?v=taGa5Y57pHM&list=PLaHADNRco7n3GKVUD8mAc36pXQ5pnJQVL&index=82>

#### Die Diskussion

● …

- LLMs ersetzen alle anderen Tools?
- LLMs ersetzen einige Tools?
- LLMs erstellen mir den Code für die Transitions?
- LLMs helfen mir den Code für die Transitions zu erstellen?
- LLMs sind zu unzuverlässig?

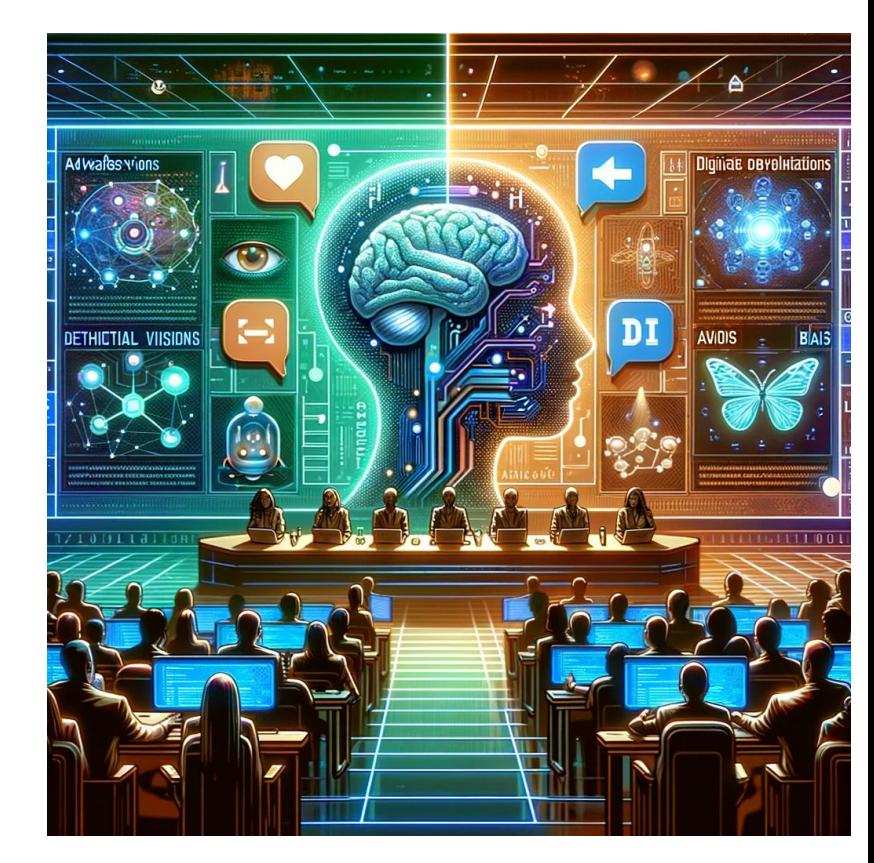